## PL/SQL API для работы с XMLType (ORACLE)

Графеева Н.Г. 2015

## DOM

- **• DOM** (от англ. *Document Object Model* «объектная модель документа») — это не зависящий от платформы и языка программный интерфейс, позволяющий получить доступ к содержимому HTML, XHTML и XML-документов, а также изменять содержимое, структуру и оформление таких документов.
- *• Рекомендован к использованию консорциумом W3C .*

### DOM API

- В ORACLE DOM API реализован в виде процедур и функций пакета DBMS\_XMLDOM. Пакет обеспечивает:
- Создание XMLType таблиц, колонок и представлений.
- Создание экземпляров XMLType на основе соответствующих данных базы.
- Доступ к данным XMLType.
- Манипуляции с данными XMLType.
- *• Пакет реализован в соответствии со стандартом DOM Level 2.0 (W3C DOM specifications).*

### Как использовать PL/SQL DOM API для XMLType?

- 1. Процедура *newDOMDocument* обрабатывает экземпляр XMLType или пустой документ. Таким образом создается экземпляр *DOMDocument* .
- 2.Затем используются DOM API методы, такие как *createElement*, *createText*, *createAttribute* и *createComment* для того чтобы изменить или расширить структуру DOM .
- 3. Результаты методов, такие как *DOMElement* и *DOMText* отправляются к методу *makeNode* для того, чтобы получить доступ к *DOMNode* интерфейсу.

# Пример

- DECLARE
- var XMLType;
- doc DBMS\_XMLDOM.DOMDocument;
- ndoc DBMS\_XMLDOM.DOMNode;
- buf VARCHAR2(2000);
- BEGIN
- •
- $\bullet$  select data into var from employees where id = 1;
- -- Create DOMDocument handle
- doc := DBMS\_XMLDOM.newDOMDocument(var);
- ndoc := DBMS\_XMLDOM.makeNode(doc);
- DBMS\_XMLDOM.writeToBuffer(ndoc, buf);
- DBMS OUTPUT.put line(buf);
- •
- END;

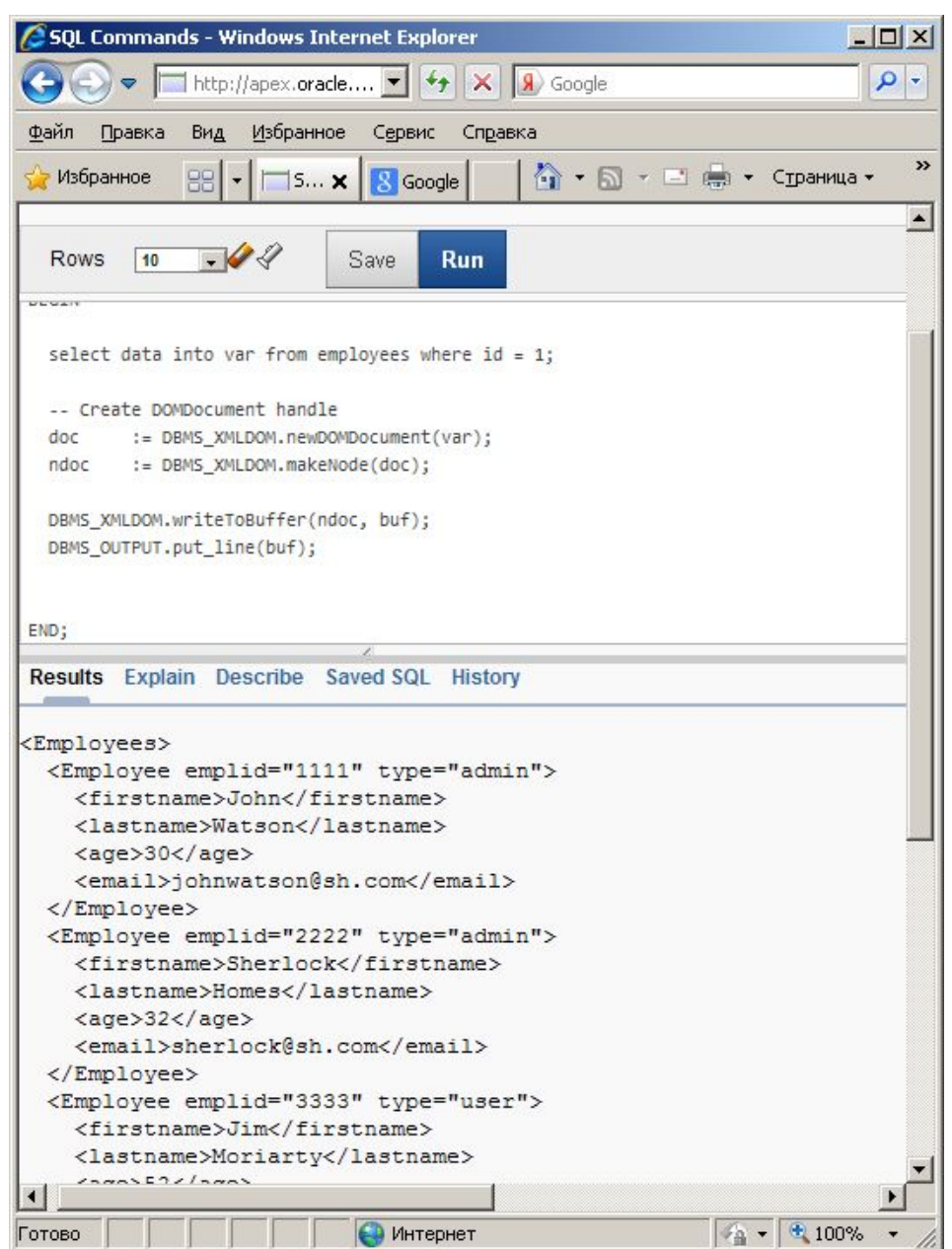

**College** 

# Пример

#### • DECLARE

- var XMLType;
- doc DBMS XMLDOM.DOMDocument;
- ndoc DBMS XMLDOM.DOMNode;
- docelem DBMS\_XMLDOM.DOMElement;
- node DBMS\_XMLDOM.DOMNode;
- childnode DBMS\_XMLDOM.DOMNode;
- nodelist DBMS\_XMLDOM.DOMNodelist;
- buf VARCHAR2(2000);
- BEGIN
- var := XMLType('<PERSON><NAME>ramesh</NAME></PERSON>');
- **-- Create DOMDocument handle**
- doc := DBMS\_XMLDOM.newDOMDocument(var);
- ndoc := DBMS\_XMLDOM.makeNode(doc);
- DBMS\_XMLDOM.writeToBuffer(ndoc, buf);
- DBMS\_OUTPUT.put\_line('Before:'||buf);
- docelem := DBMS\_XMLDOM.getDocumentElement(doc);
- **• -- Access element**
- nodelist := DBMS\_XMLDOM.getElementsByTagName(docelem, 'NAME');
- node := DBMS\_XMLDOM.item(nodelist, 0);
- childnode := DBMS\_XMLDOM.getFirstChild(node);
- **• -- Manipulate element**
- DBMS\_XMLDOM.setNodeValue(childnode, 'raj');
- DBMS\_XMLDOM.writeToBuffer(ndoc, buf);
- DBMS\_OUTPUT.put\_line('After:'||buf);
- DBMS\_XMLDOM.freeDocument(doc);
- INSERT INTO EMPLOYEES(ID, DATA) VALUES (5,var);
- END;

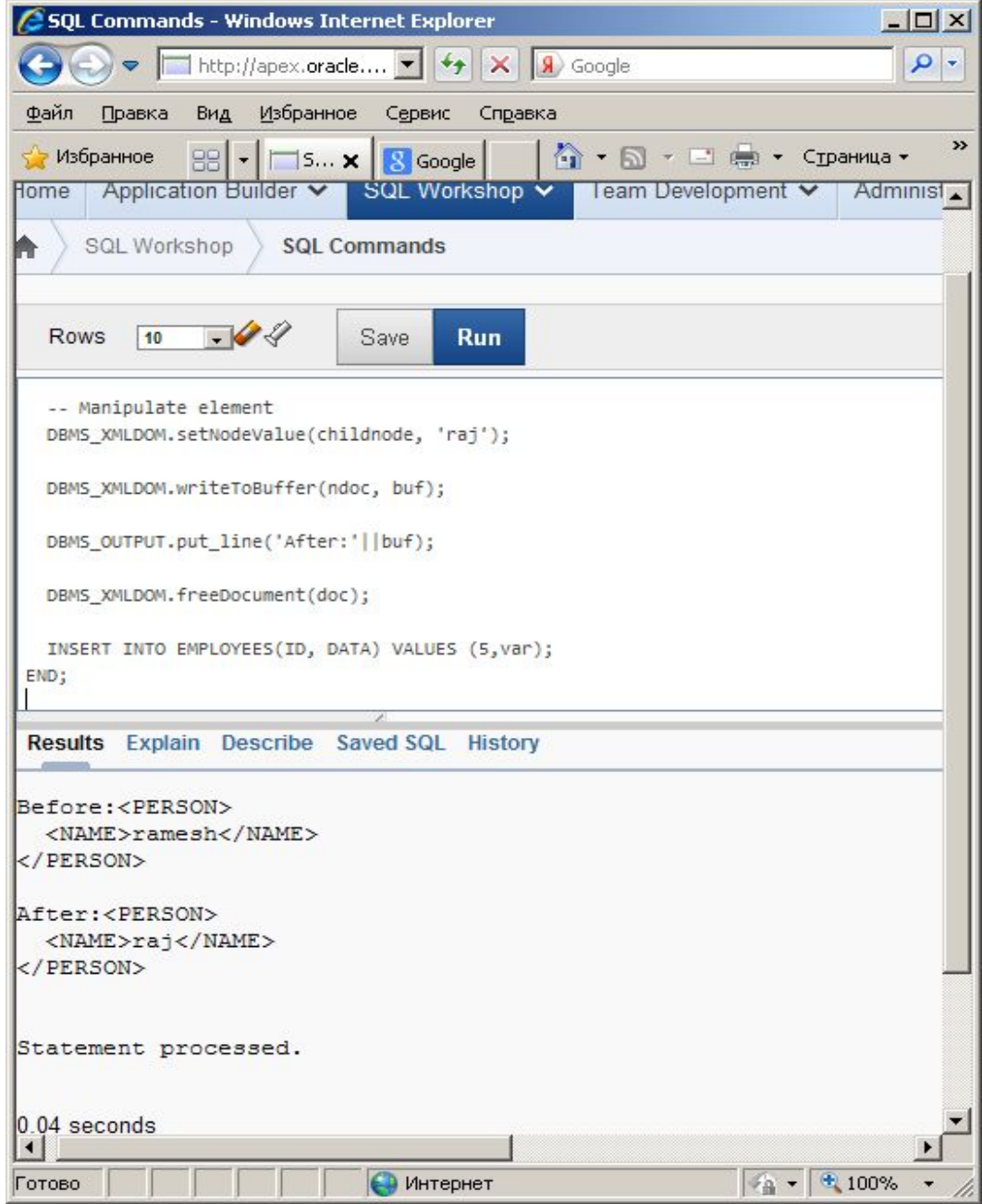

# Пример

- DECLARE
- doc DBMS\_XMLDOM.DOMDocument;
- elem DBMS\_XMLDOM.DOMElement;
- node DBMS\_XMLDOM.DOMNode;
- BEGIN
- doc := DBMS\_XMLDOM.newDOMDocument;
- elem := DBMS\_XMLDOM.createElement(doc, 'ELEM');
- node := DBMS\_XMLDOM.makeNode(elem);
- •
- DBMS OUTPUT.put line('Node name = ' || DBMS XMLDOM.getNodeName(node));
- DBMS\_OUTPUT.put\_line('Node value = '|| DBMS\_XMLDOM.getNodeValue(node));
- DBMS\_OUTPUT.put\_line('Node type = ' || DBMS\_XMLDOM.getNodeType(node));
- DBMS\_XMLDOM.freeDocument(doc);
- END;

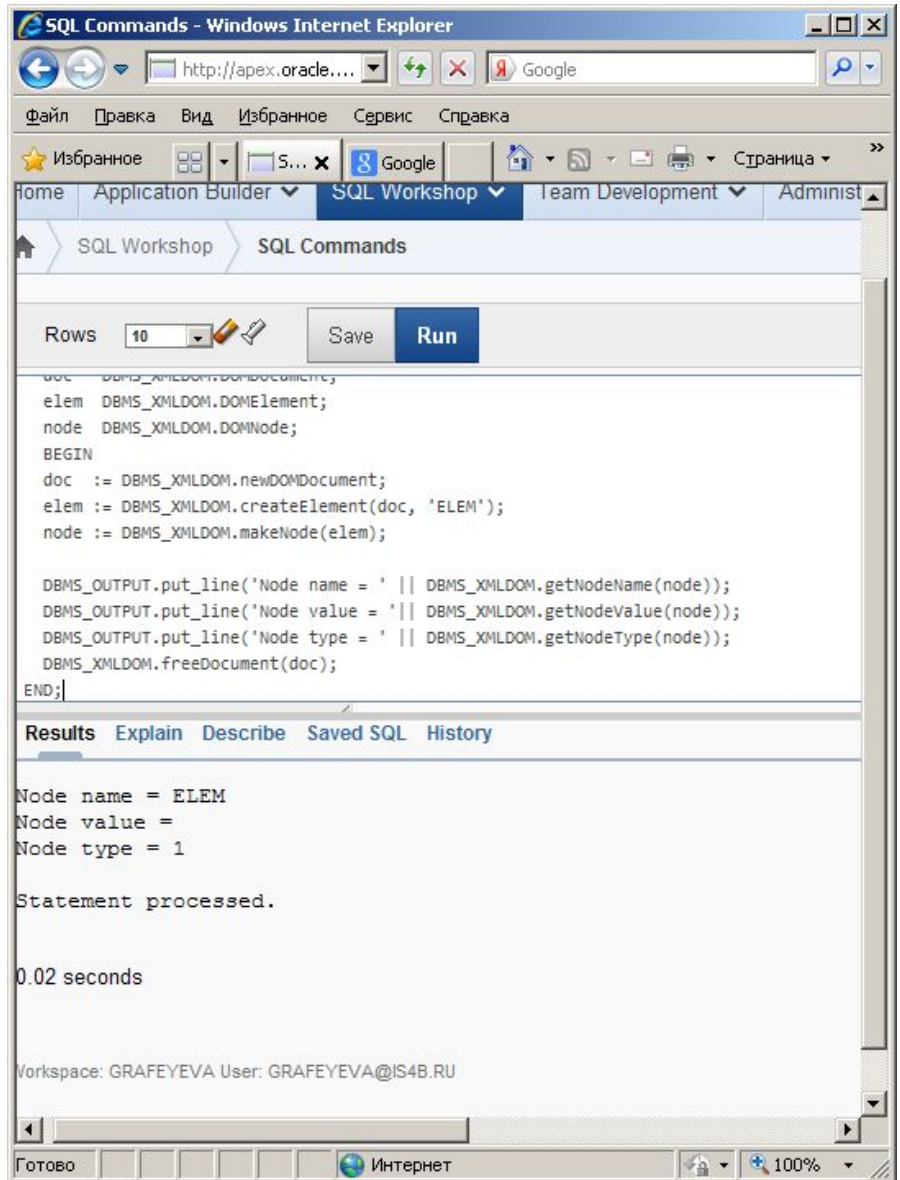

#### Упражнение

• Создайте экземпляр DOMDocument на основе загруженного XML-документа ( из одного из предыдущих заданий). Содержимое созданного документа отобразите с помощью DOM-методов.